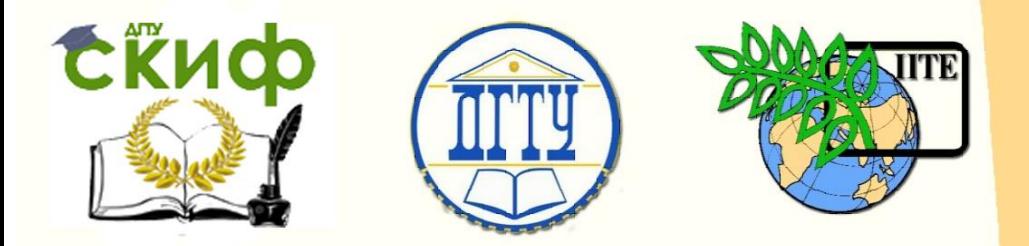

ДОНСКОЙ ГОСУДАРСТВЕННЫЙ ТЕХНИЧЕСКИЙ УНИВЕРСИТЕТ

УПРАВЛЕНИЕ ЦИФРОВЫХ ОБРАЗОВАТЕЛЬНЫХ ТЕХНОЛОГИЙ

Кафедра «Сопротивление материалов»

## **Практикум**

о порядке выполнения расчетно-графической работы на тему «Расчет балок на упругом основании» по дисциплинам

# **«Сопротивление материалов», «Техническая механика»**

Авторы Кадомцева Е. Э., Стрельников Г. П.

Ростов-на-Дону, 2019

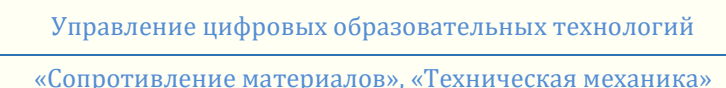

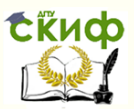

#### **Аннотация**

Практикум содержит индивидуальные данные, расчетные схемы и контрольные вопросы к расчетнографической работе на тему «Расчёт балок на упругом основании» по дисциплинам сопротивление материалов, техническая механика, архитектурностроительная механика, теоретическая и прикладная механика, строительная механика.

Практикум предназначен для студентов всех форм обучения (очной, очно-заочной, заочной) технических направлений подготовки (специальностей), в частности, для студентов, обучающихся по направлениям 08.03.01 Строительство; 07.03.02 – РР; 07.03.01 – Архитектура; 07.03.04 – ГР; 23.03.03 – АС; 29.03.04 – ТХОМ и специальностям 08.05.01 – СУЗ; 27.05.01 – ПГ; 23.05.01  $- \Pi$ TO.

#### **Авторы**

к.т.н., доцент кафедры «Сопротивление материалов» Кадомцева Е.Э., к.ф.-м.н., доцент кафедры «Сопротивление материалов» Стрельников Г.П.

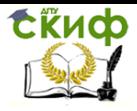

## **Оглавление**

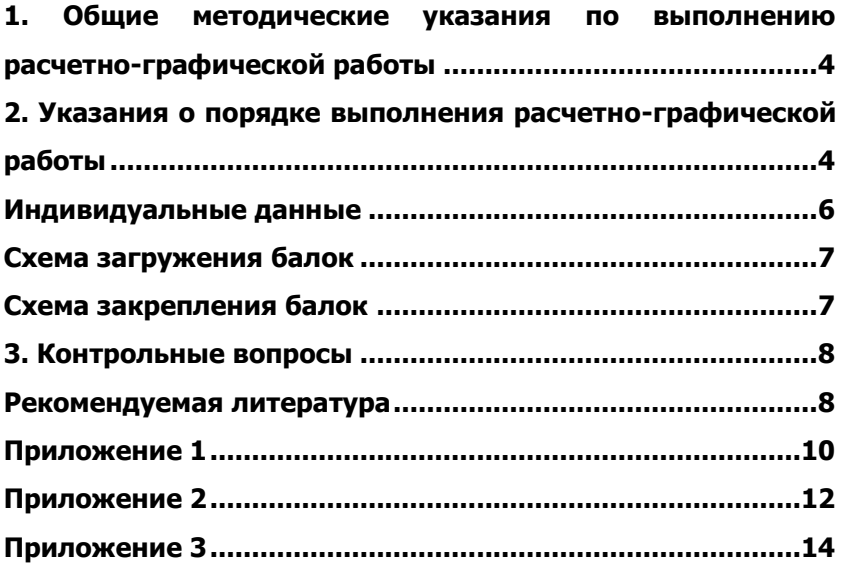

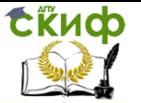

## <span id="page-3-0"></span>**1. ОБЩИЕ МЕТОДИЧЕСКИЕ УКАЗАНИЯ ПО ВЫПОЛНЕНИЮ РАСЧЕТНО-ГРАФИЧЕСКОЙ РАБОТЫ**

 Вариант работы включает номер индивидуальных данных (табл. 1) и схему закрепления балки (табл. 2).

 Выдача варианта работы осуществляется преподавателем или по буквам фамилии.

 Нельзя приступать к расчетам, не разобравшись досконально по учебнику или конспекту лекций в теории, связанной с выполнением расчетно-графической работы.

 Все расчеты необходимо вести очень четко и аккуратно, с предельной внимательностью, сначала в общем виде, затем в числах.

 Расчет на всех его этапах надо сопровождать необходимыми схемами и чертежами, выполненными с обязательным соблюдением масштабов.

Графическое оформление помогает не только произвести расчет, но и облегчает его просмотр с целью ознакомления с ним или для контроля правильности выполненного этапа работы.

 Необходимо использовать все средства для самоконтроля правильности выполненной части работы. Такие возможности обычно имеются на каждом этапе расчета.

 Все вычисления, как правило, достаточно производить с точностью до третьей значащей цифры.

 Чистовой вариант расчетно-графической работы сдается преподавателю на проверку в виде аккуратно оформленной и сброшюрованной пояснительной записки на листах писчей бумаги формата А 4 с угловыми штампами, с титульным листом, исходными данными, всеми необходимыми расчетами, выполненными в общем виде и числах, схемами и чертежами.

 Графическая часть работы выполняется с соблюдением масштабов, на листах бумаги, вшиваемых в пояснительную записку.

 После проверки работы преподавателем и ее защиты расчетно**-**графическая работа сканируется и ее электронный вариант вместе с оригиналом сдается на кафедру.

## <span id="page-3-1"></span>**2. УКАЗАНИЯ О ПОРЯДКЕ ВЫПОЛНЕНИЯ РАСЧЕТНО-ГРАФИЧЕСКОЙ РАБОТЫ**

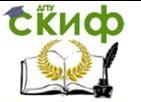

#### **Для выполнения расчетно-графической работы требуется:**

- 1. Пользуясь таблицей индивидуальных данных (Таблица 1), выбрать нагрузку (Схема загружения балок) и схему балки (Таблица 2) в соответствии с заданным вариантом.
- 2. Записать выражения для прогиба v(x),  $\varphi(x)$   $M(x)$ ,  $Q(x)$  <sub>для выбранной балки.</sub>
- 3. Используя граничные условия, найти значения начальных параметров  $v_0$ ,  $\phi_0$ ,  $Q_0$ ,  $M_0$
- 4. Построить эпюры  $Q(x)$ ,  $M(x)$ ,  $\varphi(x)$ ,  $V(x)$ .
- 5. Проверить прочность балки по методу допускаемых напряжений, принимая:
	- $\lbrack \sigma \rbrack$  = 160МПа для стальных балок;
	- $\lbrack \sigma \rbrack$  = 10МПа для деревянных балок.
- 6. Проверить жёсткость балки, считая допускаемым про- $\begin{bmatrix} v \end{bmatrix} = \frac{l}{800}$

<span id="page-5-0"></span>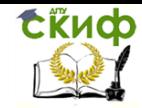

«Сопротивление материалов», «Техническая механика»

## **ИНДИВИДУАЛЬНЫЕ ДАННЫЕ**

#### Таблица 1

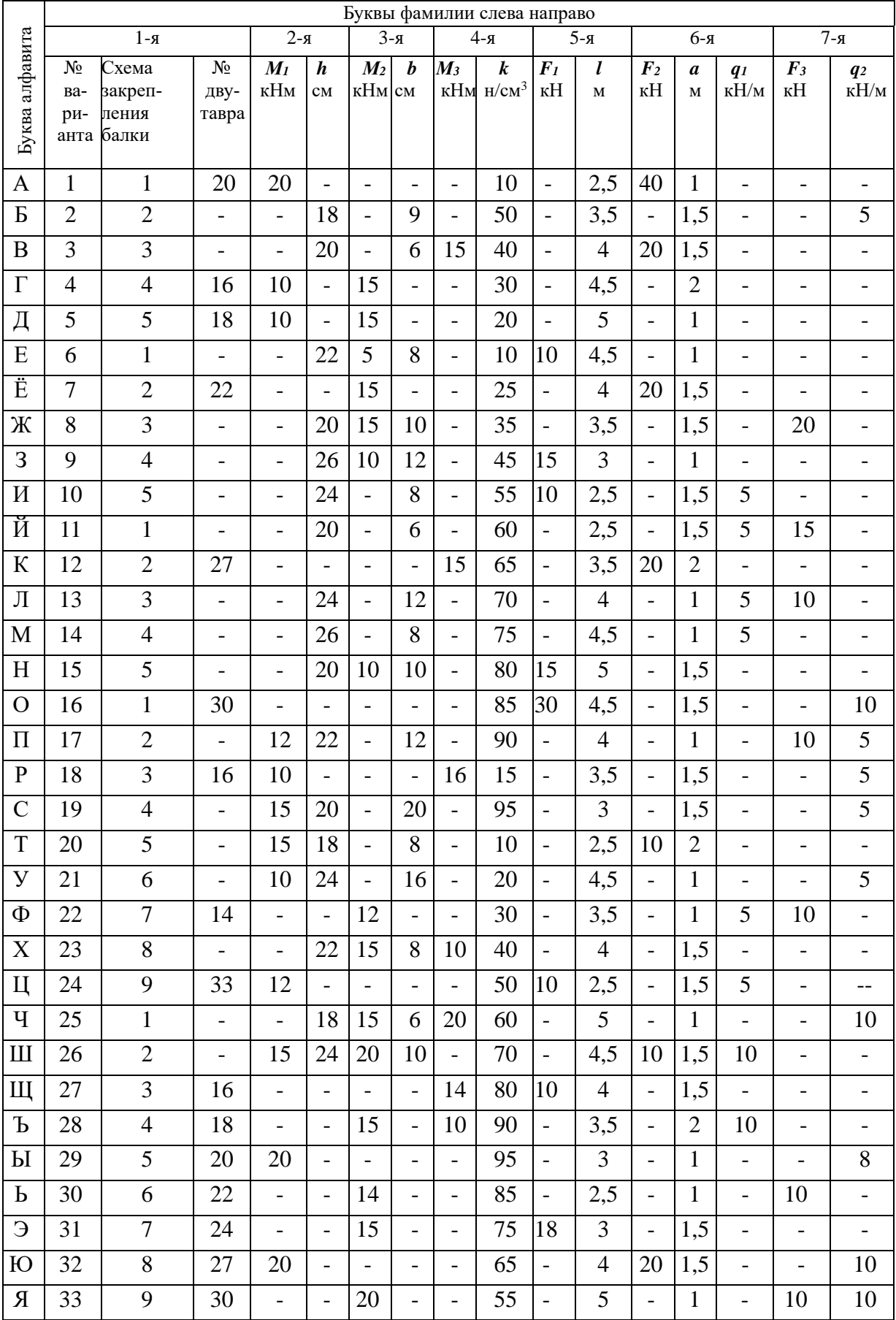

<span id="page-6-1"></span><span id="page-6-0"></span>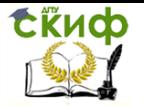

«Сопротивление материалов», «Техническая механика»

#### **СХЕМА ЗАГРУЖЕНИЯ БАЛОК**

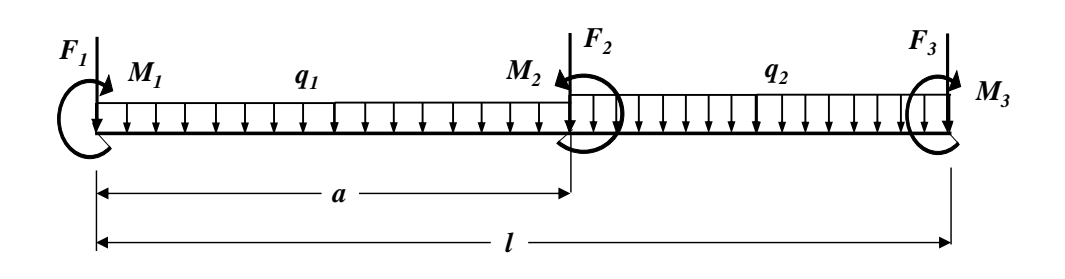

#### **СХЕМА ЗАКРЕПЛЕНИЯ БАЛОК**

Таблица 2.

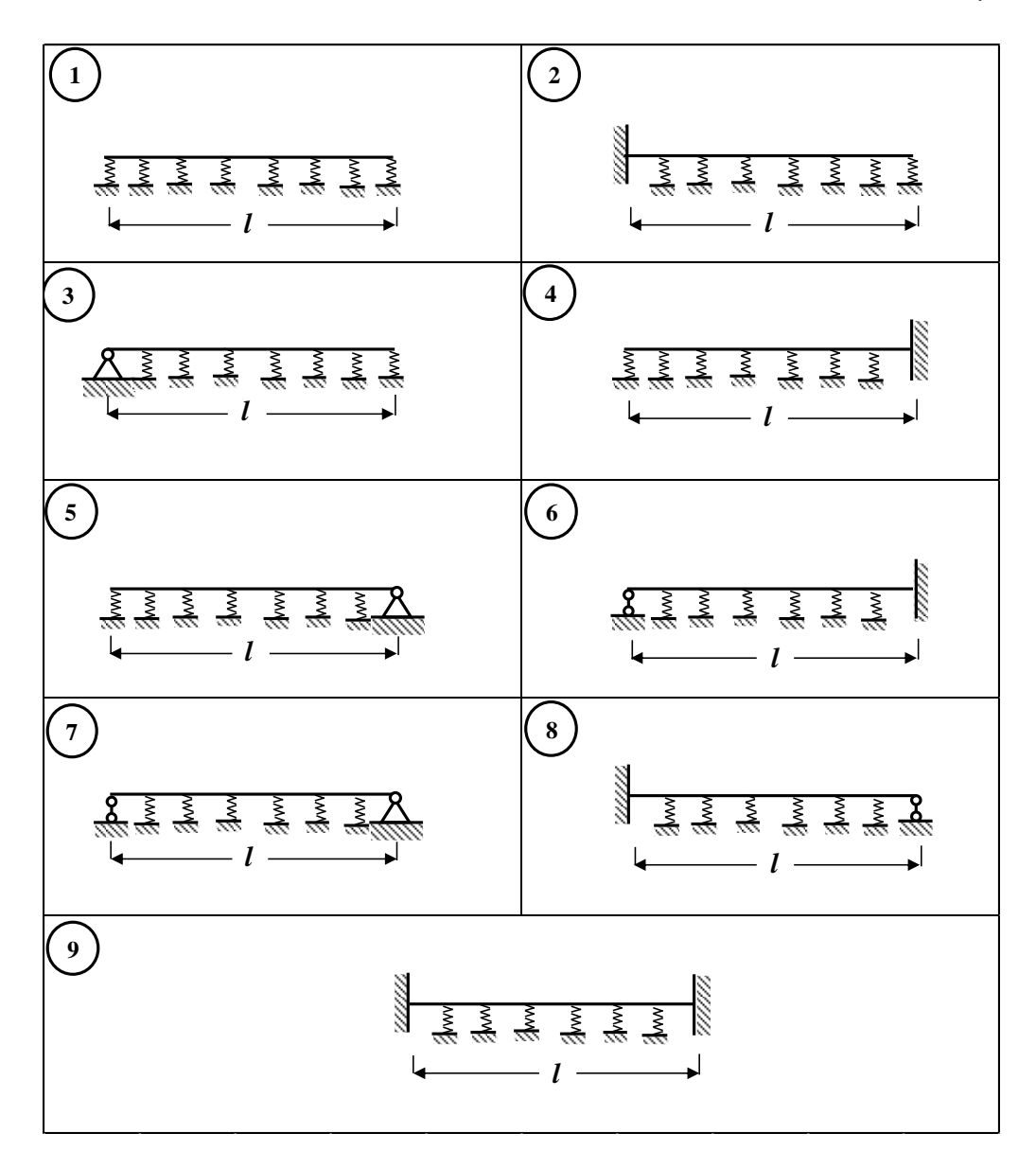

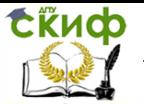

«Сопротивление материалов», «Техническая механика»

#### **3. КОНТРОЛЬНЫЕ ВОПРОСЫ**

<span id="page-7-0"></span>1. Что называется изгибом?

2. Что называется плоским изгибом?

3. Как должны быть приложены внешние нагрузки, чтобы в балке возникал плоский изгиб?

4. Что называется упругим Винклеровским основанием?

5. Балка на упругом основании является статически неопределимой?

6. Какая гипотеза лежит в основании расчёта балок на Винклеровском основании?

7. Запишите дифференциальное уравнение изгиба балки на упругом Винклеровском основании?

8. Напишите выражение функций Крылова.

9. Запишите зависимости, связывающие функции Крылова.

10. Запишите выражение для прогиба балки на упругом основании.

11. Запишите дифференциальные зависимости, связываю $u_{\mu}Q(x)$ ,  $M(x)$ ,  $\varphi(x)$ ,  $v(x)$ 

12. Как определяются начальные параметры  $V_0$ ,  $\varphi_0$ ,  $Q_0$ ,  $M_{0.2}$ 

#### **РЕКОМЕНДУЕМАЯ ЛИТЕРАТУРА**

<span id="page-7-1"></span>1. Сопротивление материалов (с основами строительной механики) [Текст]: учебник /Варданян, Гумедин Суренович; Г. С. Варданян, Н. М. Атаров, А. А. Горшков; Под ред. Г. С. Варданяна. – Изд. испр. – М.: ИНФРА-М, 2011. – 505 с.: ил. – (Высшее образование). – Доп. Мин – вом образования РФ. – Учеб. изд. – Прил. – Сп. лит.: с.500.

2. Сборник задач по сопротивлению материалов [Текст]: Учебное пособие для студентов втузов /Под ред. В. К. Качурина; Авт.: Н. М. Беляев и др. – Изд.2, испр.; Репринтное изд. - М.: Альянс, 2014. - 429 с.: ил. – Доп. Мин. высш. и сред. спец. образования СССР; Прил. – ISBN 978-5-903034-39-1 : В пер.:7.

3. Сопротивление материалов : Учебник для студ. строит. спец. вузов / А. В. Александров, В. Д. Потапов, Б. П. Державин ; Под ред. А. В. Александрова. - 6-е изд., стер. – М.: Высшая школа,  $2008. - 562$ .

4. Справочник для студентов технических вузов: Высшая математика. Физика. Теоретическая механика. Сопротивление материалов [Текст] / А. Д. Полянин и др. – 3-е изд. - М.: АСТ:

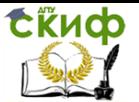

Астрель, 2008. – 735 с. - ISBN 978-5-17-030740-1; 978-5-271- 11602-5: В пер.: 240-00. 0 с.: ил. - ISBN 978-5-06-003732-6: В пер.:1005-00.<br>5. Сг

5. Справочник по сопротивлению материалов / Г. С. Писаренко, А. П.Яковлев, В. В. Матвеев. – 3-е изд., перераб. и доп. – Киев: Дельта, 2008. – 813 с.: ил. – Исп. лит.: с.799-800. – ISBN 978-966-8797-29-3 :В пер.: 2400-00.

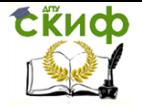

«Сопротивление материалов», «Техническая механика»

#### **ПРИЛОЖЕНИЕ 1**

#### **Коэффициент постели оснований**

<span id="page-9-0"></span>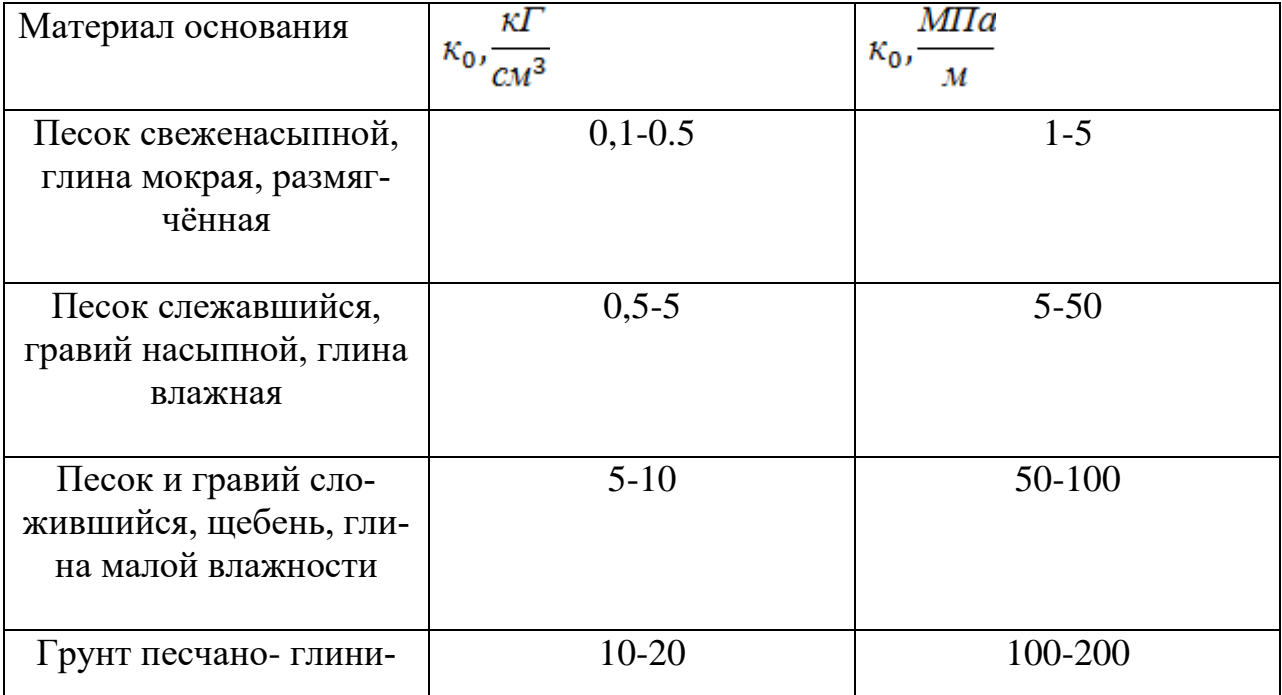

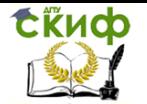

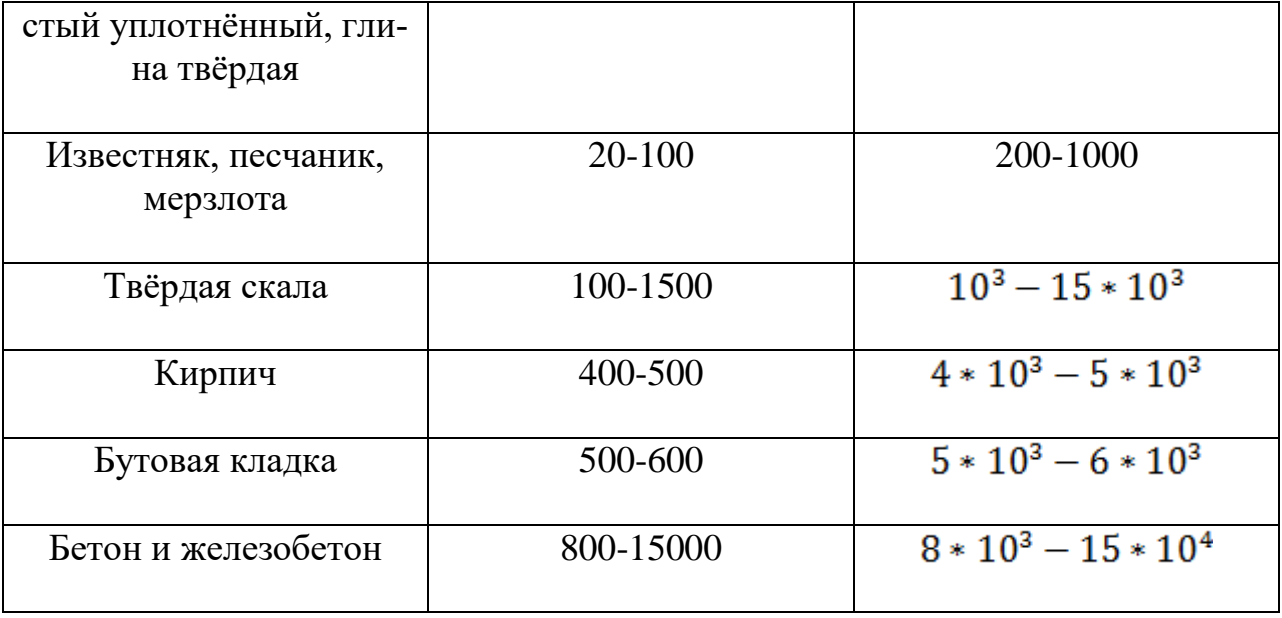

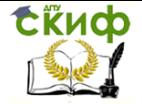

«Сопротивление материалов», «Техническая механика»

#### **ПРИЛОЖЕНИЕ 2**

#### **Выражения для прогибов**

<span id="page-11-0"></span>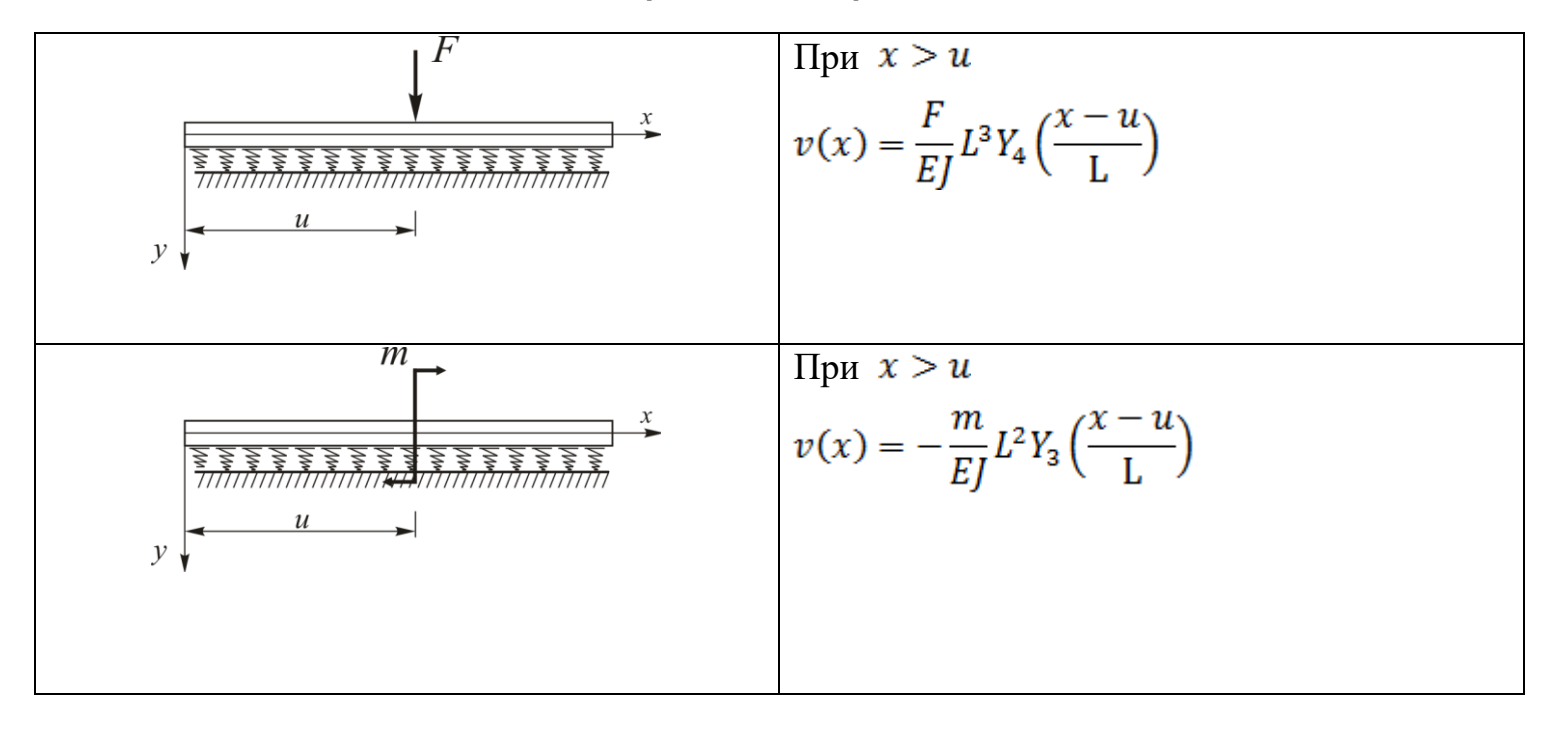

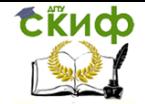

«Сопротивление материалов», «Техническая механика»

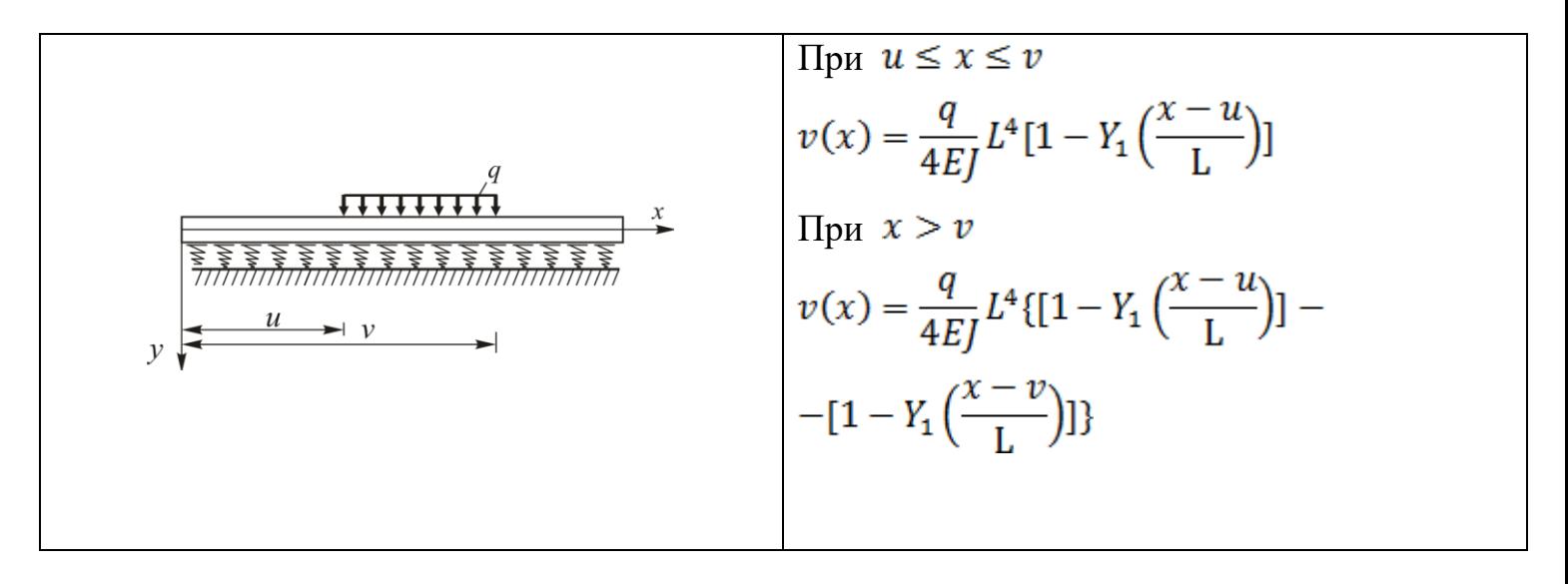

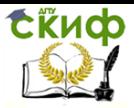

#### **ПРИЛОЖЕНИЕ 3**

<span id="page-13-0"></span>**Образец оформления титульного листа расчетно-графической работы**

МИНИСТЕРСТВО НАУКИ И ВЫСШЕГО ОБРАЗОВАНИЯ РОССИЙСКОЙ ФЕДЕРАЦИИ

Федеральное государственное бюджетное образовательное учреждение высшего образования «ДОНСКОЙ ГОСУДАРСТВЕННЫЙ ТЕХНИЧЕСКИЙ УНИВЕРСИТЕТ»

Кафедра «Сопротивление материалов»

РАСЧЕТНО - ГРАФИЧЕСКАЯ РАБОТА по сопротивлению материалов на тему «РАСЧЕТ БАЛОК НА УПРУГОМ ОСНОВАНИИ»

Вариант №

Выполнил студент группы

 $(\Phi$ <sub>M</sub>.O.)

Принял

 $\frac{1}{(\Phi, H, O_1)}$ 

Ростов-на-Дону 2019 год